# **MagicSpam - UUIDs**

## UUIDs de sessão e transação do MagicSpam

O identificador unico universal, do inglês 'Universally Unique Identifier' (UUID), é um número de 128 bits composto por 16 octetos, podendo ser representado por 32 caracteres base. Abaixo uma representatividade textual onde é combinado com 4 hífen's totalizando 36 caracteres:

#### **312ee04d-6b2f-4847-9af2-1fd1e1969ffb**

Cada e-mail que sair e entrar no servidor, será associado a dois UUIDs, sendo um atribuído a conexão SMTP e um atribuído para cada transação dentro da conexão SMTP. Sendo possível notar no cabeçalho do e-mail da seguinte forma:

#### **X-MagicSpam-SUUID: 8eef174-d129-4509-8e2d-8ce18a74cea5**

**X-MagicSpam-TUUID: e37c459a-2c08-4256-bdb0-3c5d68b09d0a**

#### Facilidade na pesquisas de log no MagicSpam

A procura de logs de e-mail's foi totalmente facilitada, onde anteriormente era necessário ter vários pontos de informações como; data, horário, IP, remetente, destinatario...

Com esta adição, basta ter o UUID para a procura:

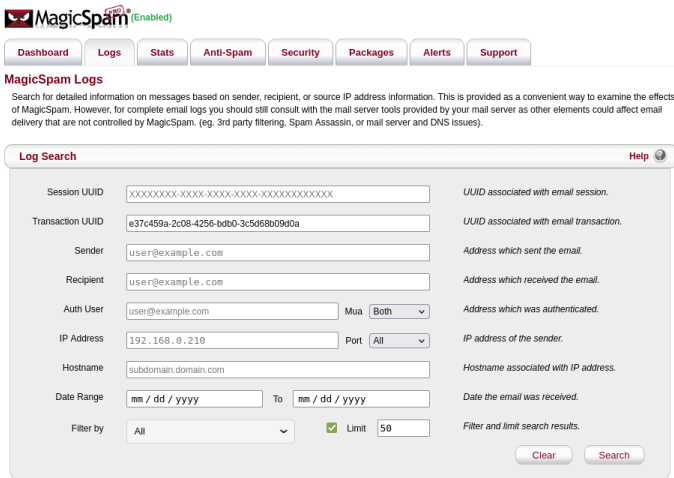

Note: Wildcards in searches are permitted (e.g. \*@domain.com).

Pronto, em alguns cliques, teremos o log de informação daquela mensagem:

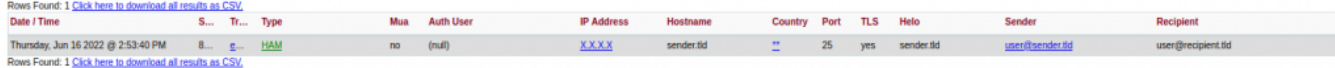

#### Visualizando o conteúdo do e-mail a partir dos resultados dos logs

Com o resultado, será possível visualizar duas novas colunas, sendo a UUID de sessão e a outra UUID de transação. Estas UUDs estão destacadas em azul e são clicáveis, e ao clicar nelas e em seguida 'Lookup Email', será possível visualizar o conteúdo da mensagem associado ao UUID direto da interface do MagicSpam.**Constitution Constitution of Constitution** 

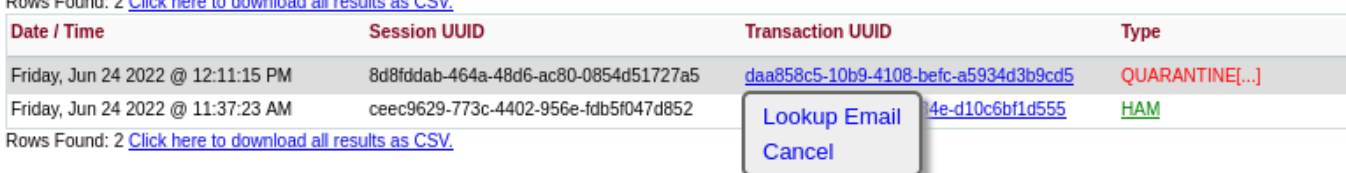

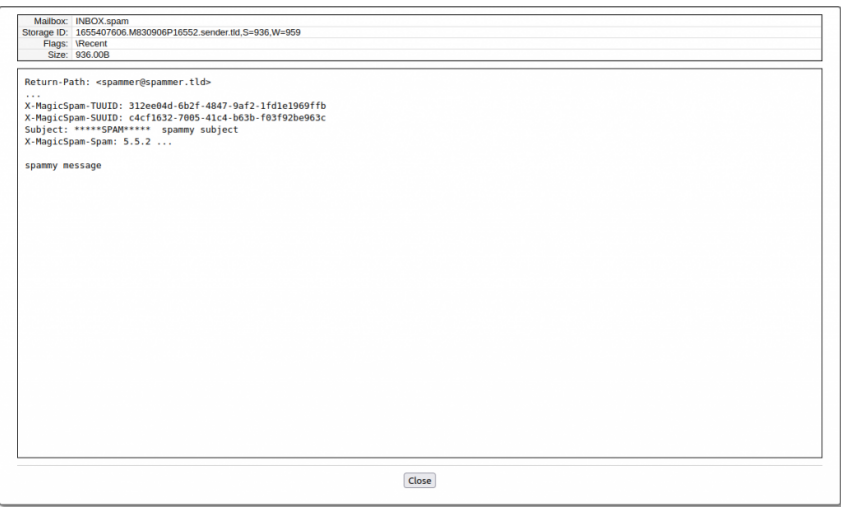

Há alguns casos que o conteúdo pode não estar disponível para visualizar, sendo eles:

- MagicSpam rejeitou a mensagem, não sendo entregue por conta do Spam.
- Outro programa rejeitou a entrega durante o processo.
- Uma mensagem sendo enviada para um servidor externo.
- A mensagem foi deletada do servidor.

## Notificações - Relatório de autenticação de segurança

O MagicSpam, disponibilizará um relatório de segurança de autenticação de e-mail's toda semana, contendo informações sobre as atividades de autenticação de e-mail assim como recomendações, sendo possível configurar a frequências destas notificações.

admin@server.tld Mon 01:00 • [MAGICSPAM REPORT] Email Authentication Security Report Email Authentication Security Report Controls when the Email Authentication Security Report gets sent. Once per week on Monday  $\vee$ Mode:

Com estas notificações, teremos mais controle sobre os e-mail, ajudando a impedir que contas sejam comprometidas contendo mais os casos de envio de spam.

## Limitador de saída - Exclusão de e-mails internos

п

Toda conta há um limite de envio de e-mail, e ao enviar mensagem de uma conta para outra do mesmo servidor, é contabilizado para o limite de saída. Com está opção, é possível excluir esses e-mails da contagem deste limite, ou seja, ao enviar mensagem para o mesmo servidor de saída, não será contabilizado para o limite de envio.

Outbound Exclude Internal:

Exclude internal emails from outbound rate limit count.

 $\mathcal Q$ 

Q

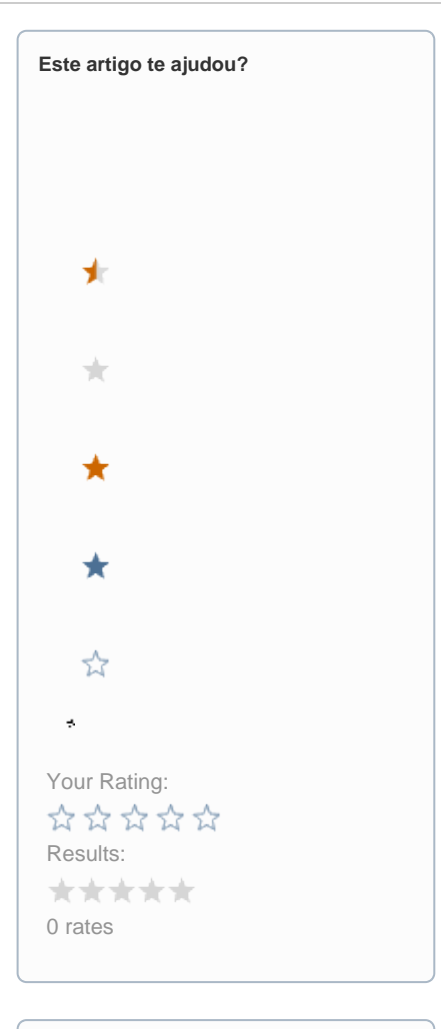

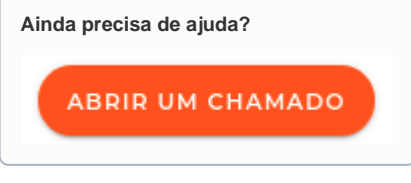